## **Checkliste "Pressemeldung erstellen"**

Sie wollen Ihr Unternehmen in der Öffentlichkeit bekannt machen mit Hilfe einer Pressemitteilung? Sie suchen aber die richtige Form, so dass Ihre PR-Meldung auch von Journalisten anerkannt und genutzt wird? Dann hilft Ihnen unsere Checkliste "Pressemeldung erstellen" direkt weiter und Sie können schnell und effektiv eine perfekte Pressemitteilung erstellen:

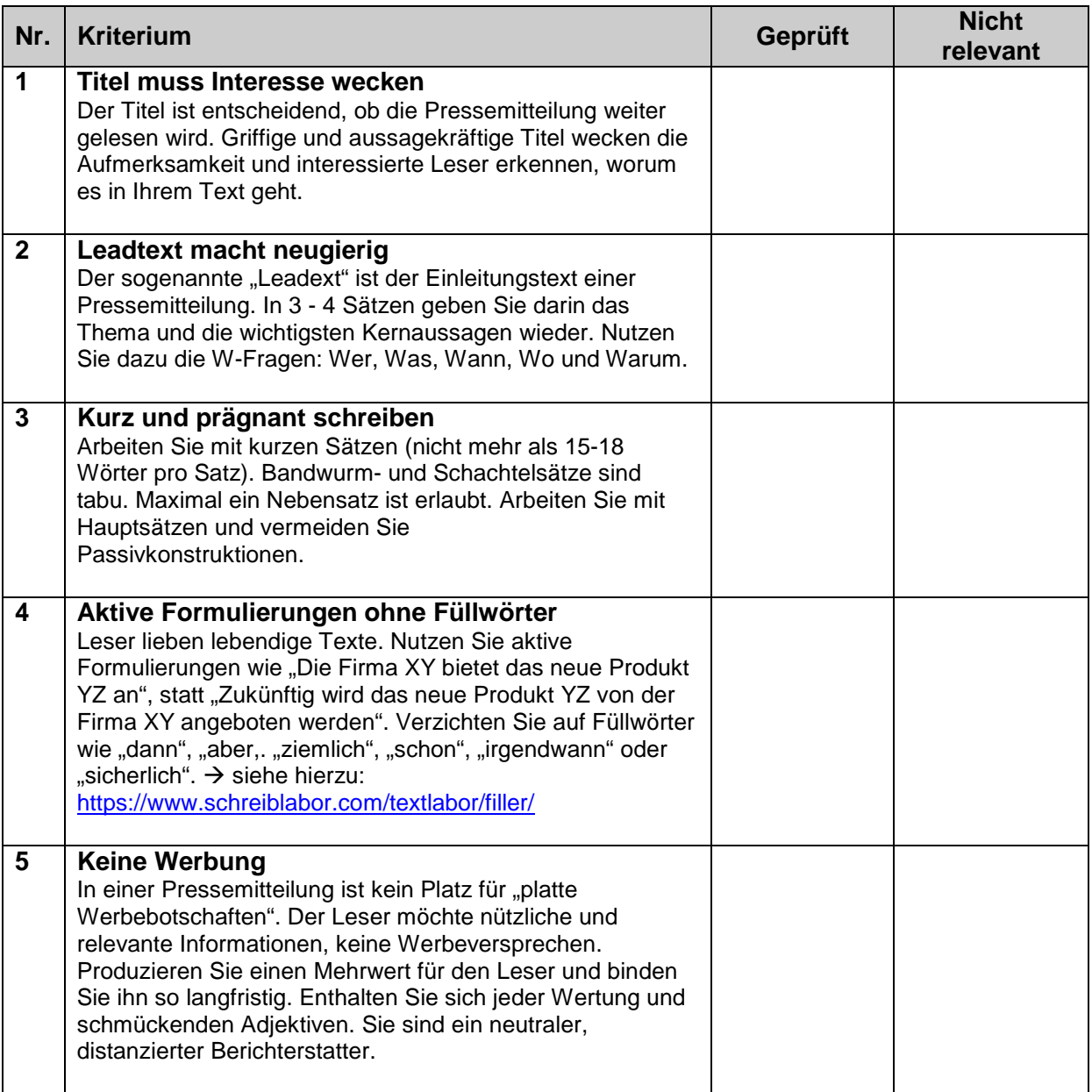

*Dieses Dokument ist eine kostenlose Vorlage von www.msmediendesign.de/downloads Die Werbeagentur ms medien design aus Kirchzarten ist eine Full-Service Werbeagentur mit den Schwerpunkten Online-Marketing, Suchmaschinenoptimierung und Design. Die Werbeagentur ms medien design bietet Ihnen hier zahlreiche Downloads, Checklisten, Vorlagen, Hilfen, Whitepaper und mehr. Alle Inhalte dürfen Sie kostenfrei nutzen. Die Rechte bleiben bei ms medien design vorbehalten. Wenn Ihnen die Inhalte gefallen, dürfen Sie diese gerne von Ihrer Webseite verlinken.* 

## ms | medien | design

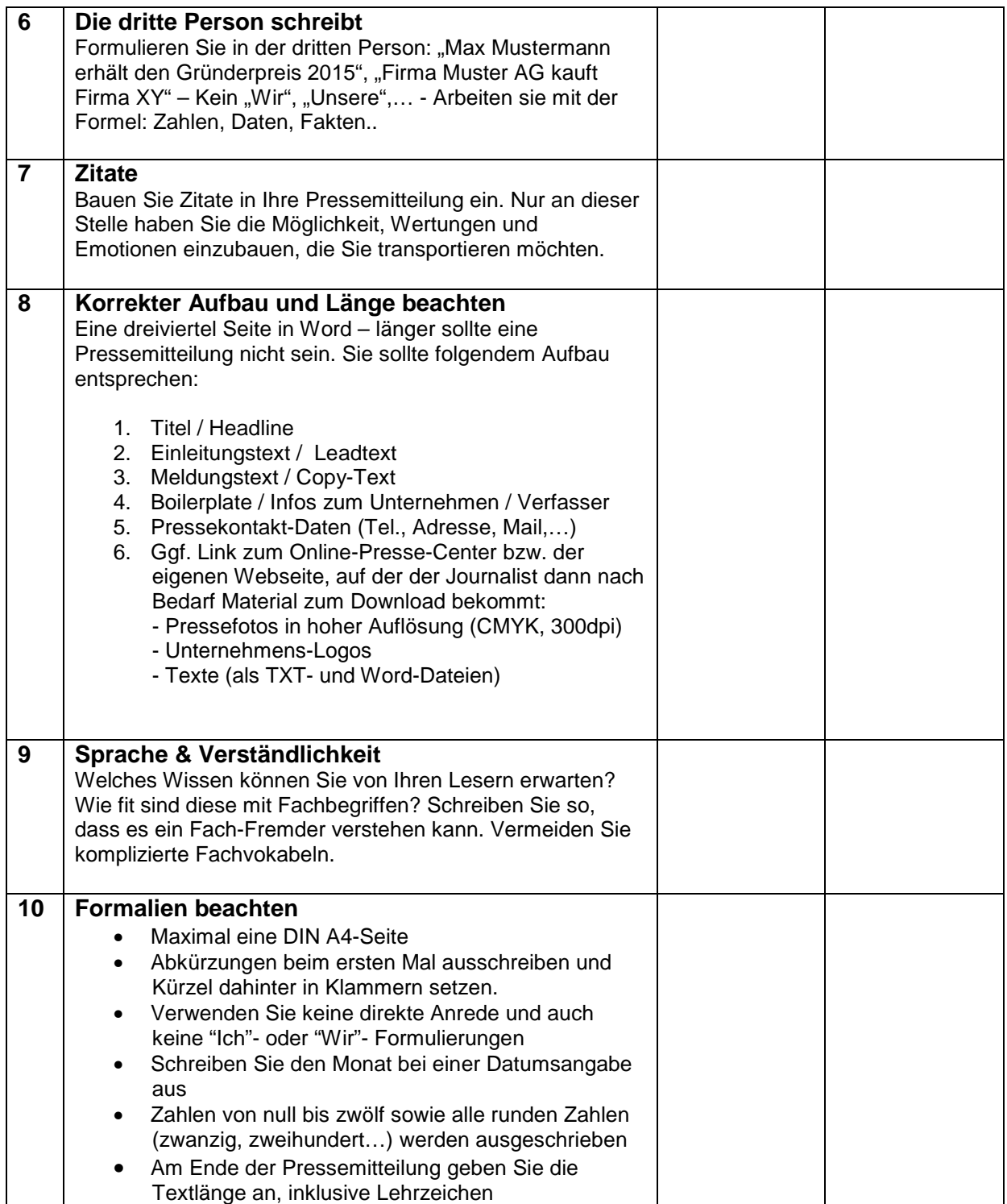

*Dieses Dokument ist eine kostenlose Vorlage von www.msmediendesign.de/downloads Die Werbeagentur ms medien design aus Kirchzarten ist eine Full-Service Werbeagentur mit den Schwerpunkten Online-Marketing, Suchmaschinenoptimierung und Design. Die Werbeagentur ms medien design bietet Ihnen hier zahlreiche Downloads, Checklisten, Vorlagen, Hilfen, Whitepaper und mehr. Alle Inhalte dürfen Sie kostenfrei nutzen. Die Rechte bleiben bei ms medien design vorbehalten. Wenn Ihnen die Inhalte gefallen, dürfen Sie diese gerne von Ihrer Webseite verlinken.* 

## ms | medien | design

## **Struktureller Aufbau einer Pressemeldung**

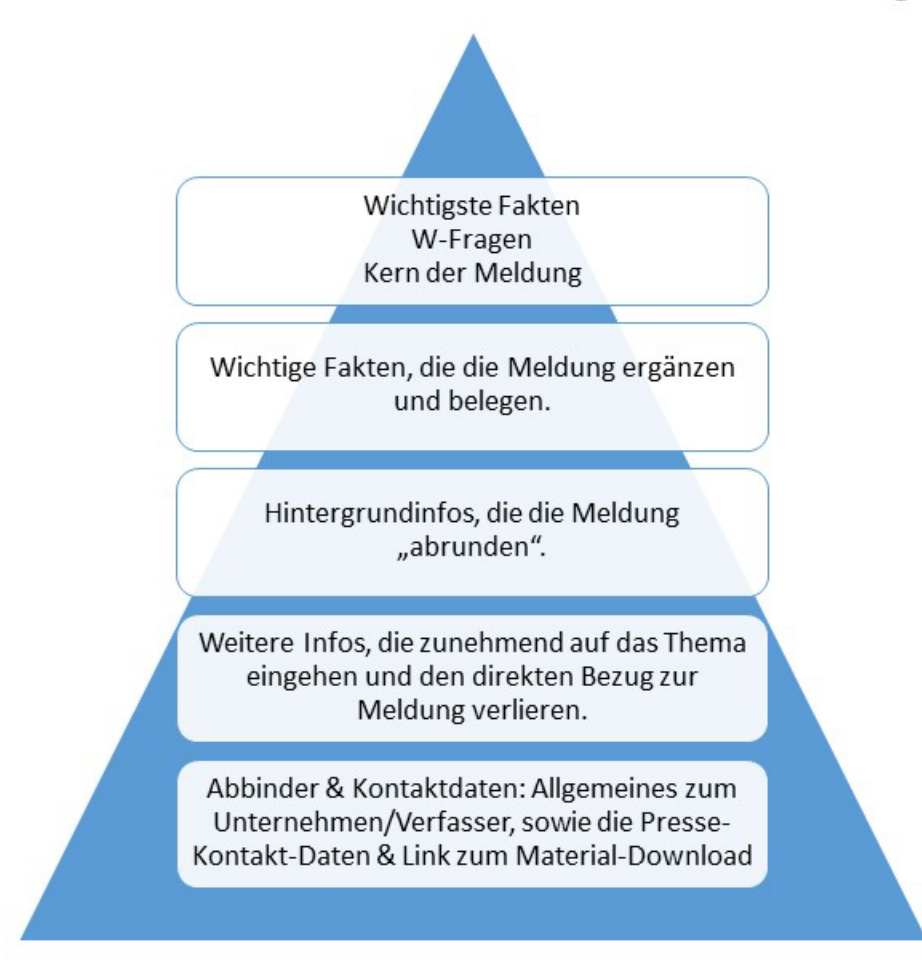

*Dieses Dokument ist eine kostenlose Vorlage von www.msmediendesign.de/downloads Die Werbeagentur ms medien design aus Kirchzarten ist eine Full-Service Werbeagentur mit den Schwerpunkten Online-Marketing, Suchmaschinenoptimierung und Design. Die Werbeagentur ms medien design bietet Ihnen hier zahlreiche Downloads, Checklisten, Vorlagen, Hilfen, Whitepaper und mehr. Alle Inhalte dürfen Sie kostenfrei nutzen. Die Rechte bleiben bei ms medien design vorbehalten. Wenn Ihnen die Inhalte gefallen, dürfen Sie diese gerne von Ihrer Webseite verlinken.*